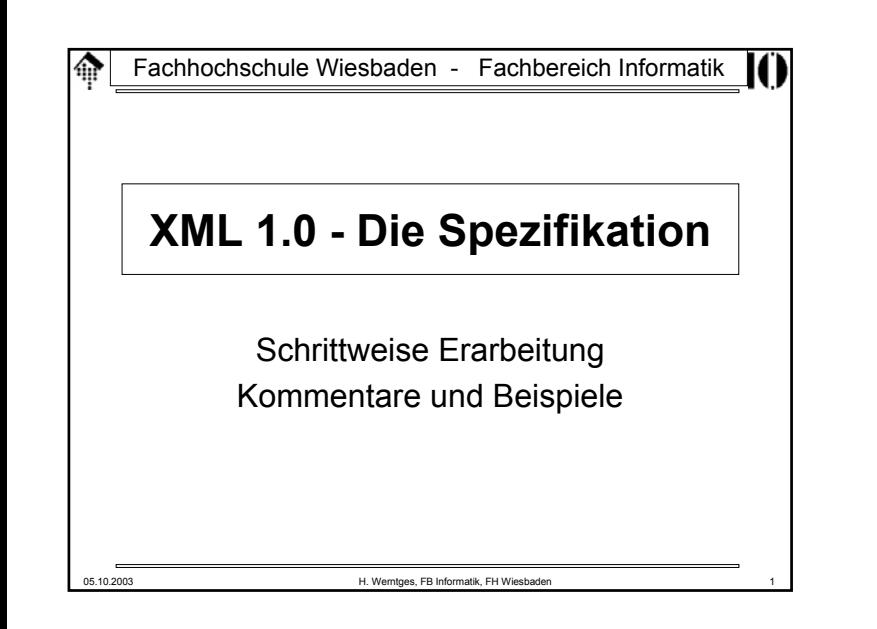

### **XML 1.0 - die Spezifikation** 龠

- Einschub: Zur Methodik
	- Die nächsten Abschnitte gehen deduktiv vor, denn
	- wir benötigen erst einmal ein formales Rüstzeug, um die Bestandteile von XML präzise beschreiben zu können.
	- Damit wird dann klar werden, was genau in XML erlaubt ist.
	- Zahlreiche Parserfehler liegen in Verletzungen von XML-Regeln begründet, die ohne deren genaue Kenntnis sehr schwer zu beseitigen sind.
	- Ist diese "Durststrecke" erst überwunden, läßt sich mit XML-Dokumenten umso leichter arbeiten.
	- Früh eingeführte, aber erst später definierte Begriffe dienen der Systematik und dem späteren Nachschlagen der Zusammenhänge. Also: Nicht wundern, wenn sie zunächst nicht verständlich sind.
	- Bei Gefahr des "Verdurstens" bitte mit Fragen unterbrechen!

#### **XML 1.0 - die Spezifikation**  $\oplus$

### • Terminologie

- XML 1.0 verwendet einige Begriffe in bestimmter Art und Weise. Bitte von deren umgangssprachlichen Gebrauch ggf. unterscheiden!
- Begriffe/Ausdrücke mit präzisierter Bedeutung: *may, must, error, fatal error, at user option validity constraint, well-formedness constraint match*

*for compatibility, for interoperability*

– Bem.: Diese Liste hier soll nur sensibilisieren für reservierte Begriffe. Definitionen ggf. direkt in den Spezifikationen nachlesen.

05.10.2003 H. Werntges, FB Informatik, FH Wiesbaden 2

### 龠 **XML-Dokumente: Aufbau**

- Datenobjekt
	- XML-Dokument, wenn "wohlgeformt" im Sinne der XML 1.0 Spezifikationen
	- "gültiges" XML-Dokument, wenn zusätzlich konsistent mit deklarierter DTD

05.10.2003 H. Werntges, FB Informatik, FH Wiesbaden 4

- XML-Dokument
	- Physischer Aufbau: *Entities*
	- Logischer Aufbau (Bestandteile): DeklarationenElemente
		- Kommentare
		- *character references*

*processing instructions (PI)*

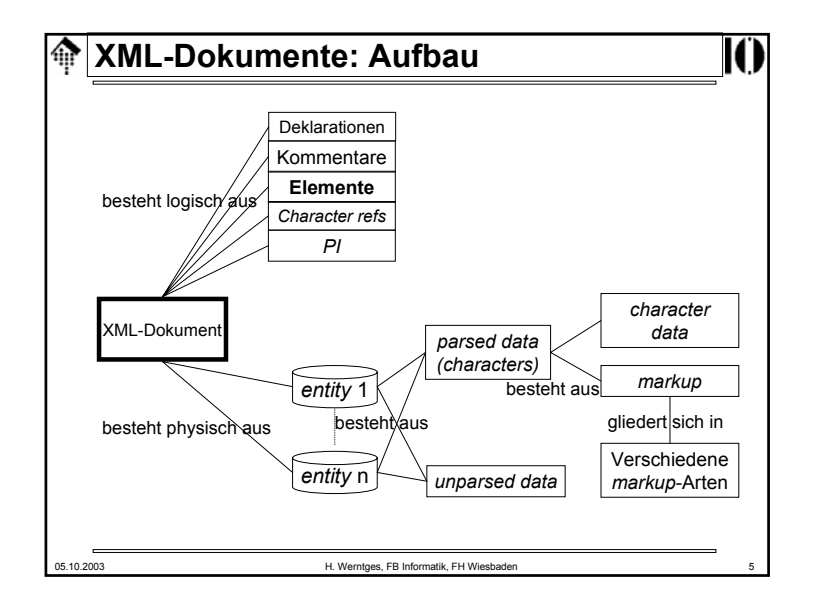

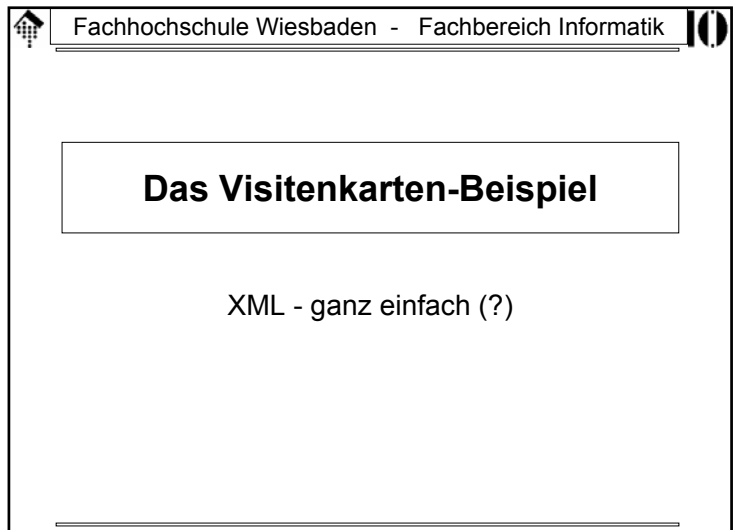

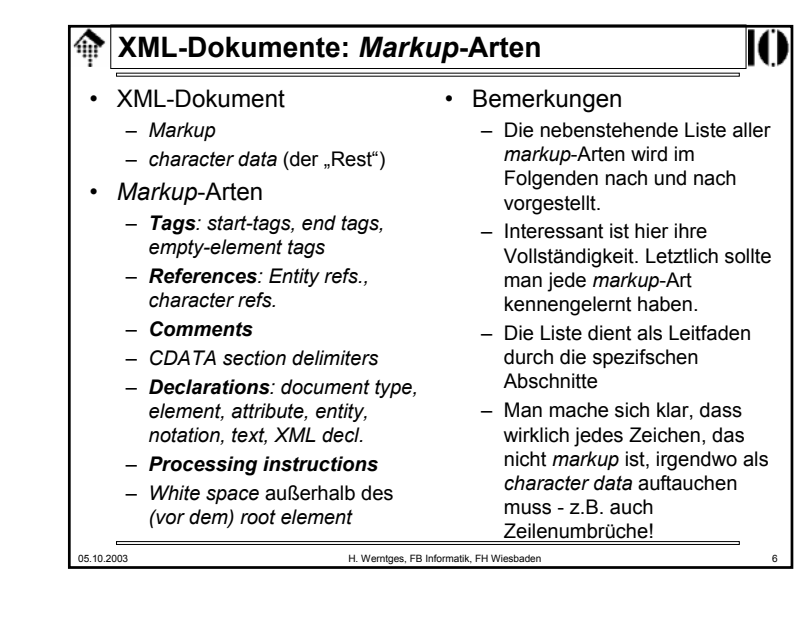

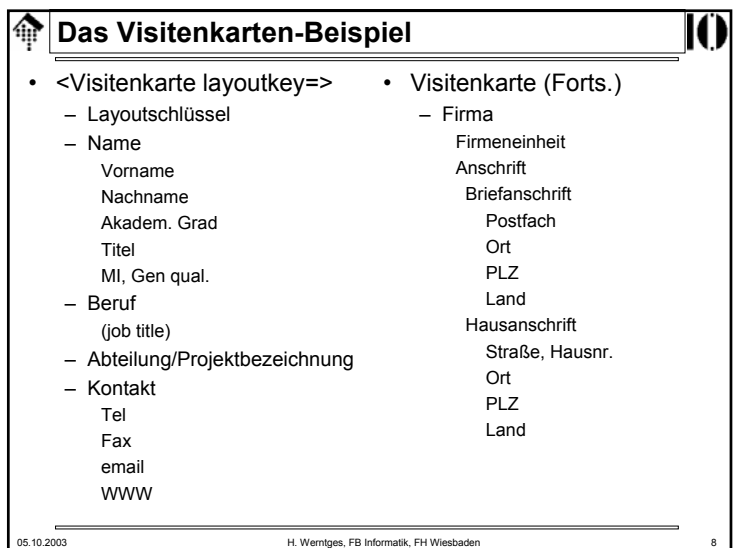

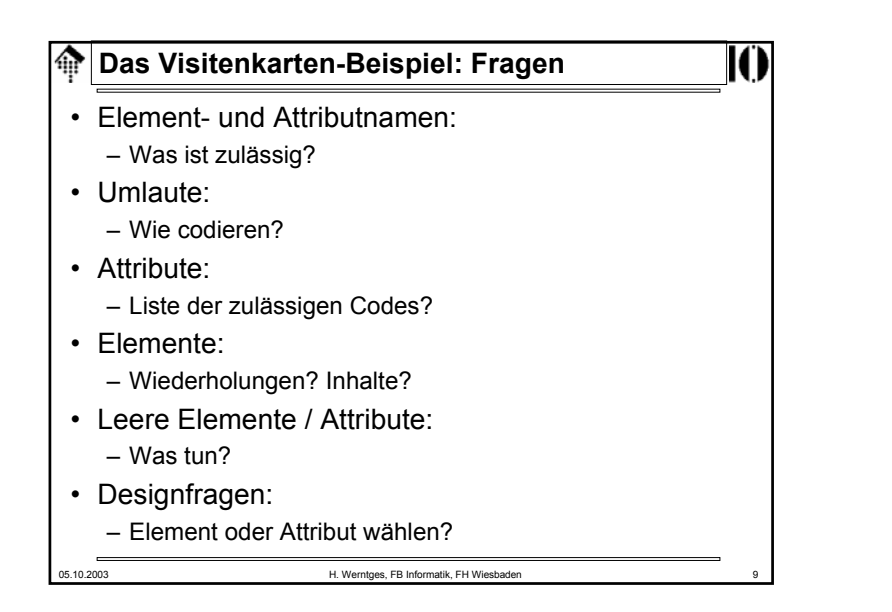

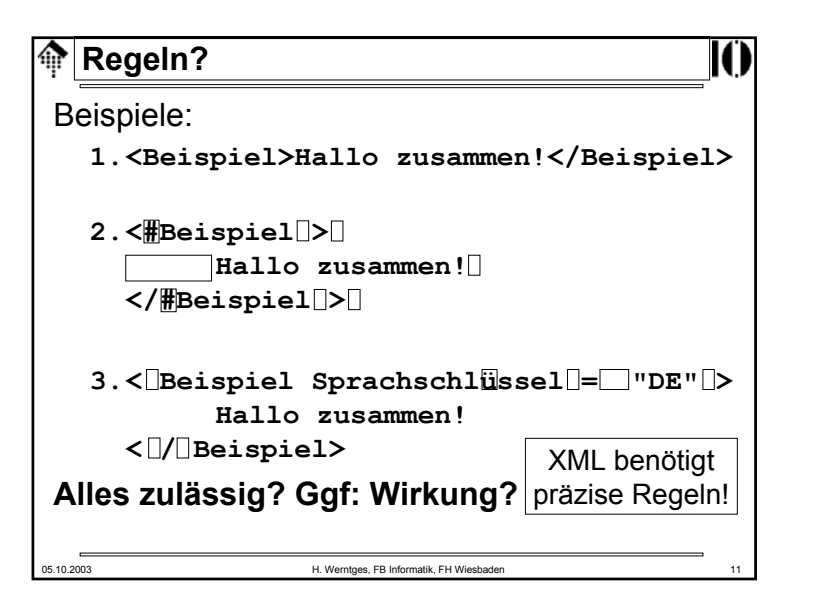

Fachhochschule Wiesbaden - Fachbereich Informatik

## **Grundlagen und erste Regeln der XML 1.0-Spezifikation**

Tags und Referenzen Unicode und zulässige Zeichen in XML

05.10.2003 H. Werntges, FB Informatik, FH Wiesbaden

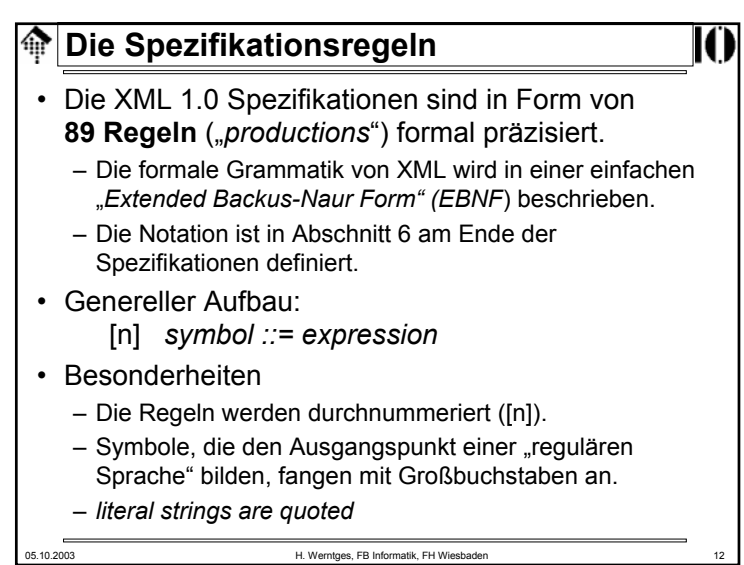

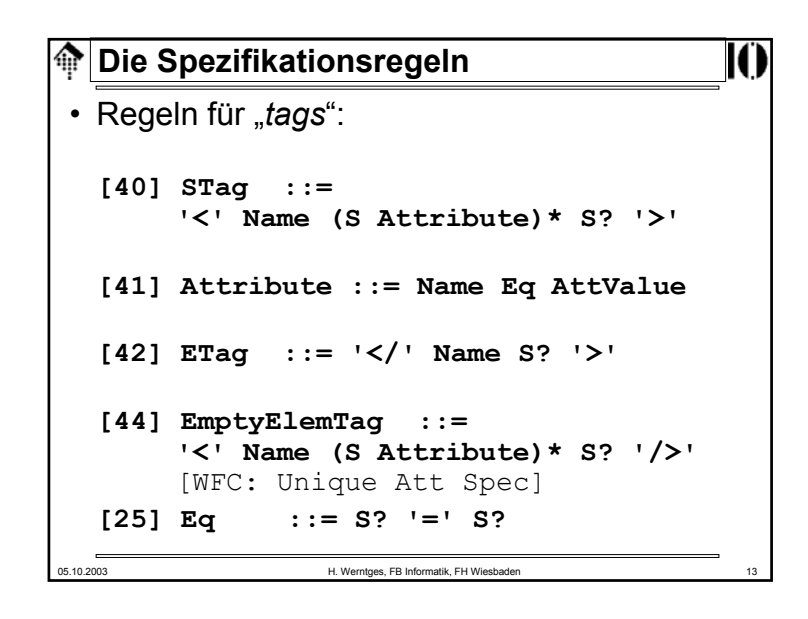

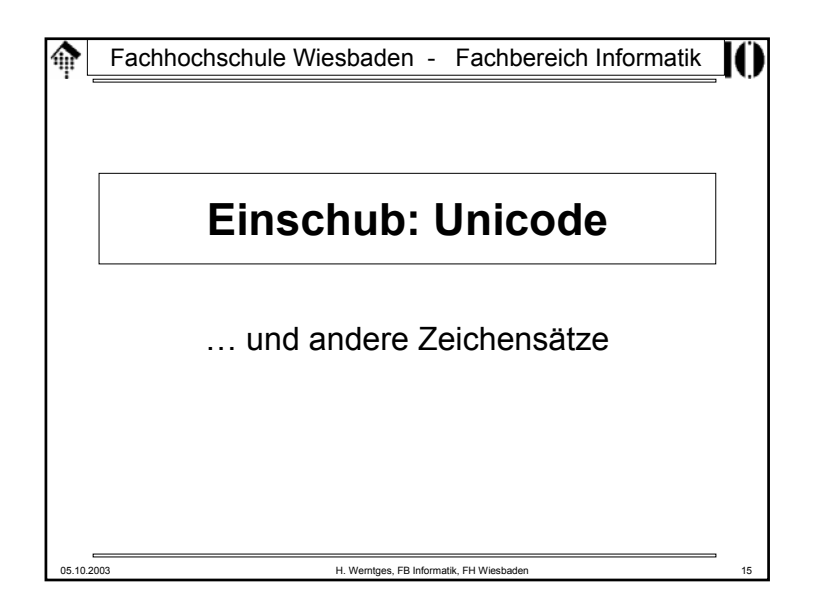

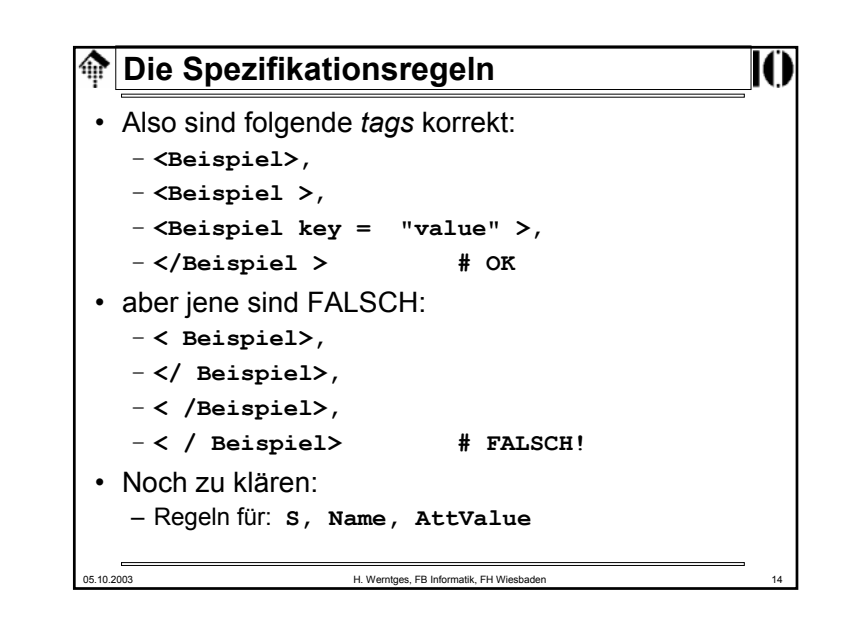

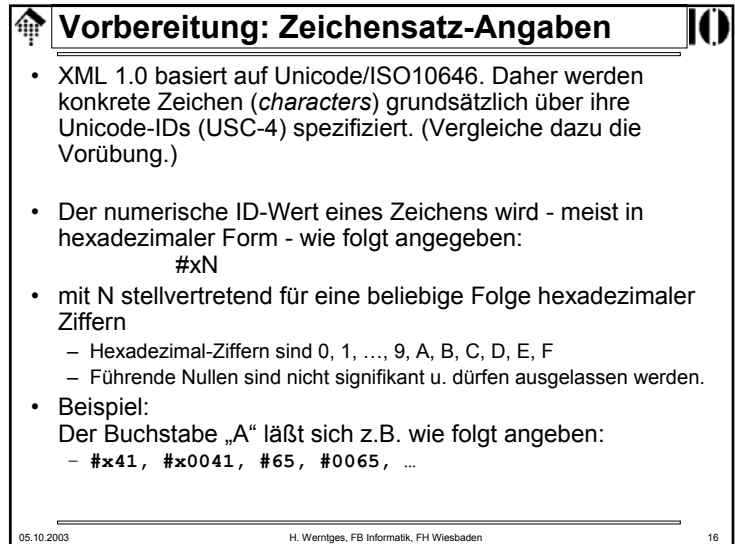

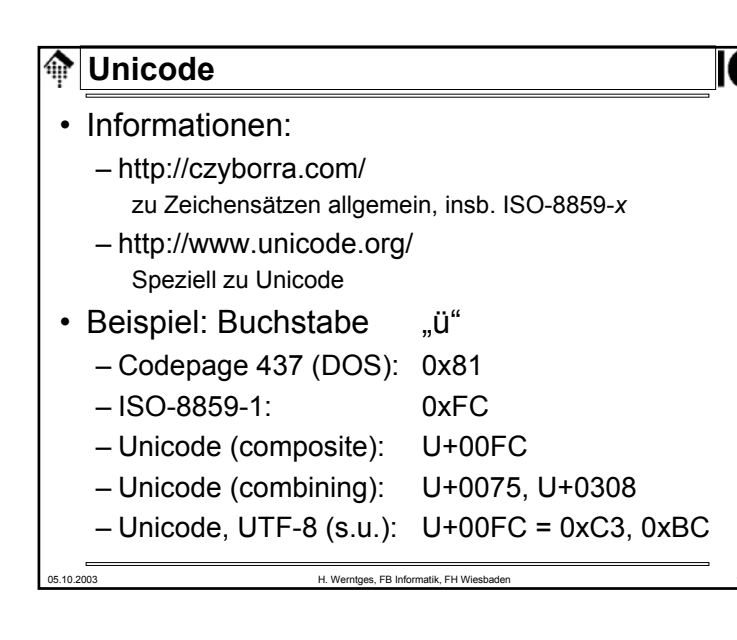

### 05.10.2003 H. Werntges, FB Informatik, FH Wiesbaden 19 **Unicode: Codierungen** • UCS-4:– Die allgemeine 4-Byte-Angabe: U+dddddddd • UTF-8, UTF-16, UTF-32 • Unterscheidung im Fall UTF-16: – *high-endian* vs. *low-endian* mittels Sonderzeichen xFEFF • UTF-8 Codierung: **U+00000000 - U+0000007F 0xxxxxxxU+00000080 - U+000007FF 110xxxxx 10xxxxxxU+00000800 - U+0000FFFF 1110xxxx 10xxxxxx 10xxxxxx** $U+00010000 - U+001$ FFFFF 11110xxx (10xxxxxx)<sub>3</sub> **U+00200000 - U+03FFFFFF 111110xx (10xxxxxx)4U+04000000 - U+7FFFFFFF 1111110x (10xxxxxx)**<sub>5</sub> – 1 bis 6 Oktets pro Unicode-Zeichen (31 bits), niemals xFE oder xFF. – Stets klar, ob Folgebyte vorliegt und wieviele Folgebytes notwendig!

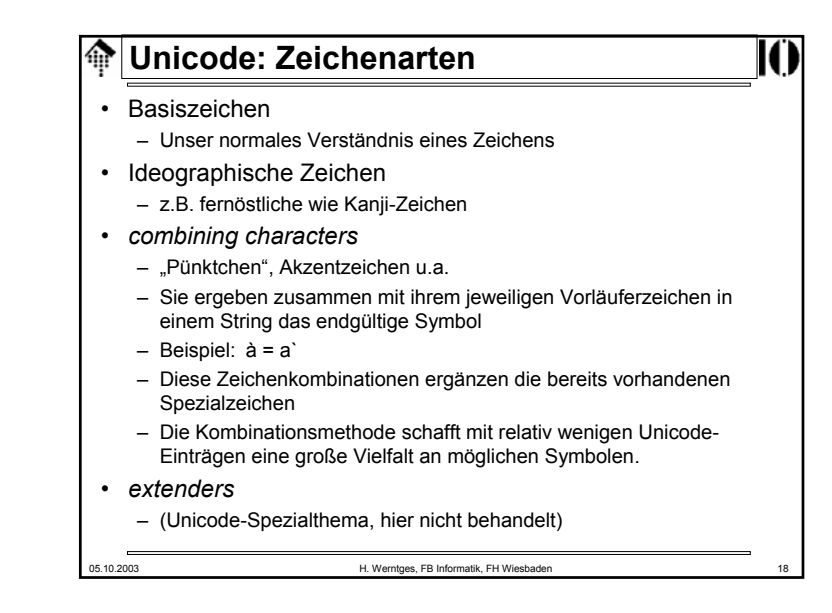

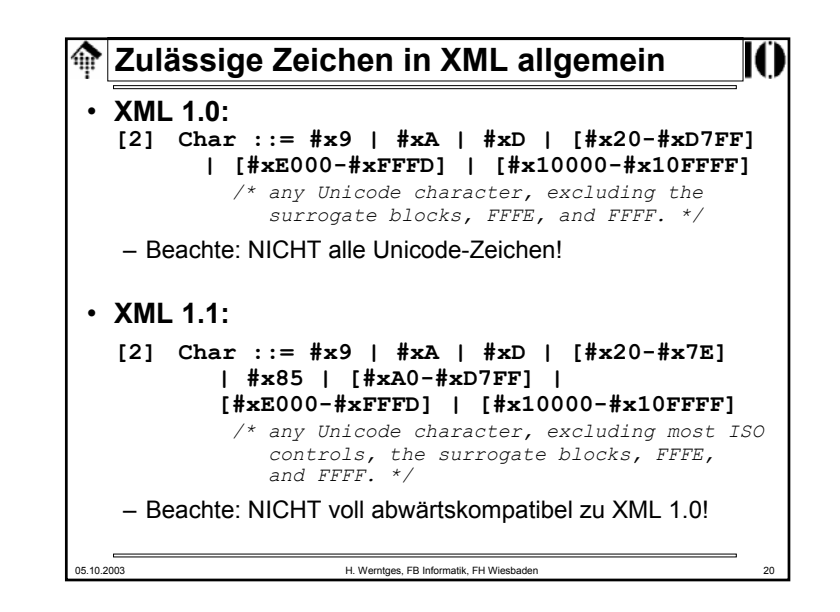

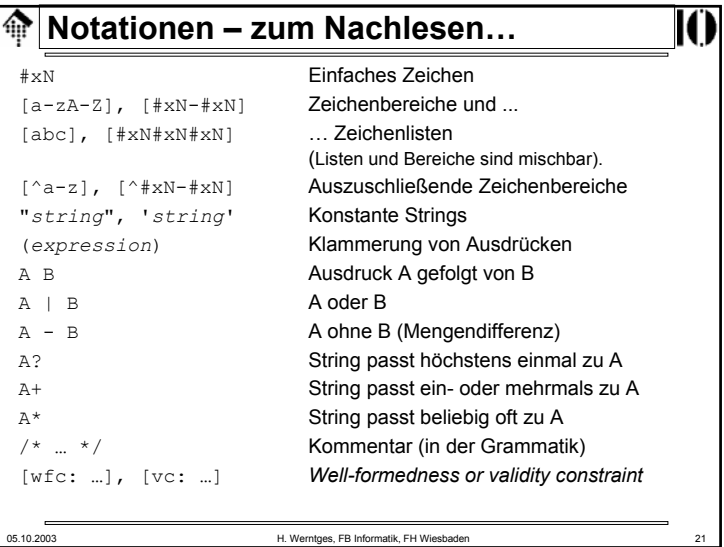

# *White Space* 龠 • XML 1.0: $[3]$  S ::=  $(\#x20 + \#x9 + \#xD + \#xA)$ + – Also: Beliebige Zeichenfolgen aus *blank, form feed* (FF), *carriage return* (CR) oder *line feed* (LF) • XML 1.1:– Vermutlich Erweiterung um #x85 (IBM: NEL) und #x2028 (Unicode *line separator char*) – Bem.: CR-Phase lief am 28.2.03 aus…05.10.2003 H. Werntges, FB Informatik, FH Wiesbaden

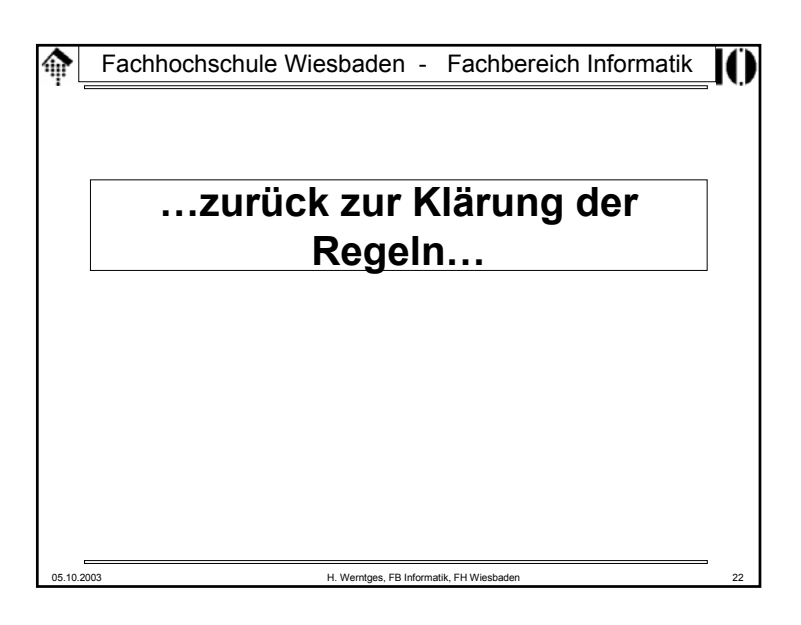

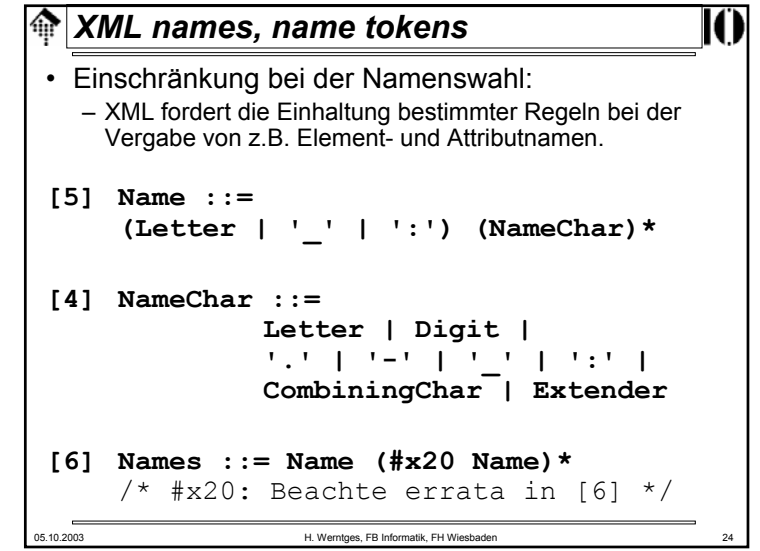

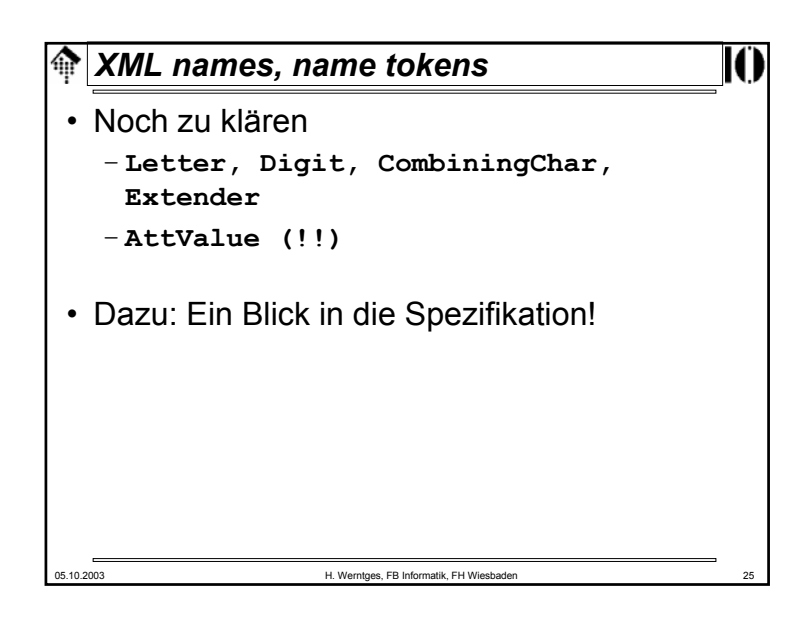

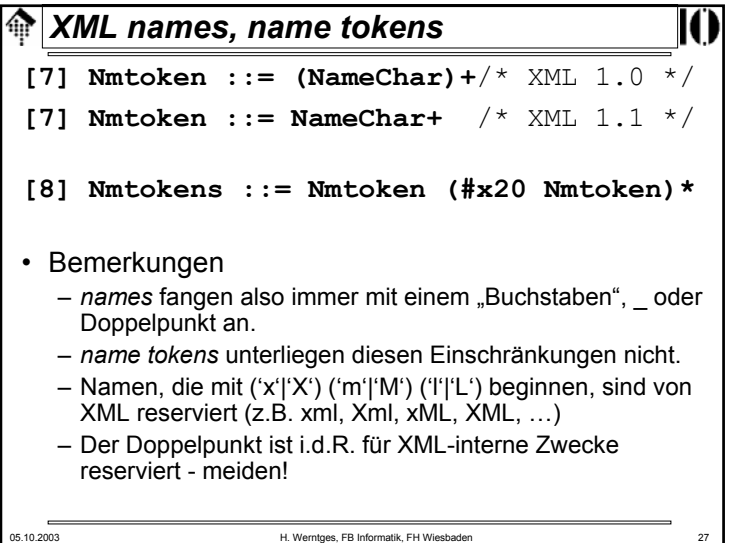

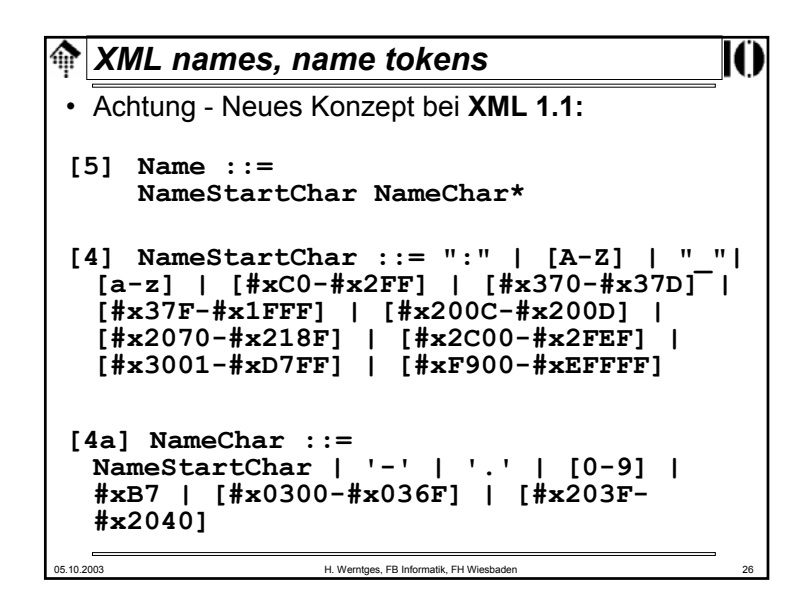

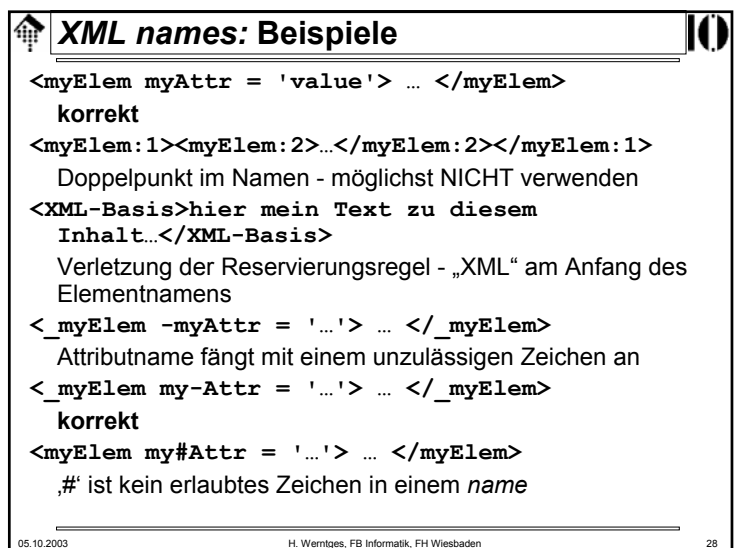

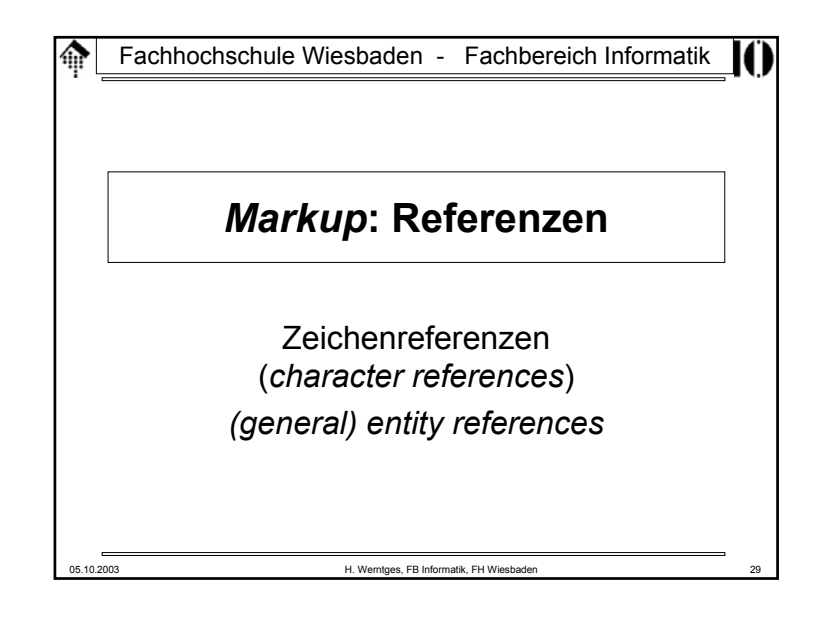

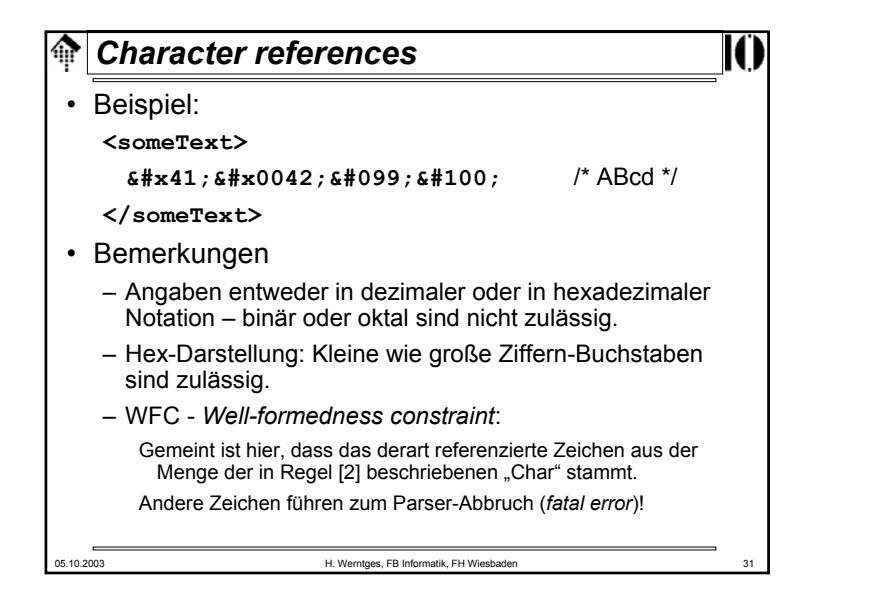

## *Character references*命 • Zeichenreferenzen (*char. references*): – Eine Methode zur Einbettung <u>beliebiger</u> (einzelner) Zeichen unter ausschließlicher Verwendung der ASCII-Codierung. – Ansatz: Angabe entweder des dezimalen oder des hexadezimalen Unicode-Wertes, eingebettet in speziellen XML *markup:* **[66] CharRef ::= '&#' [0-9]+ ';' | '&#x' [0-9a-fA-F]+ ';'** [WFC: Legal Character] 05.10.2003 H. Werntges, FB Informatik, FH Wiesbader

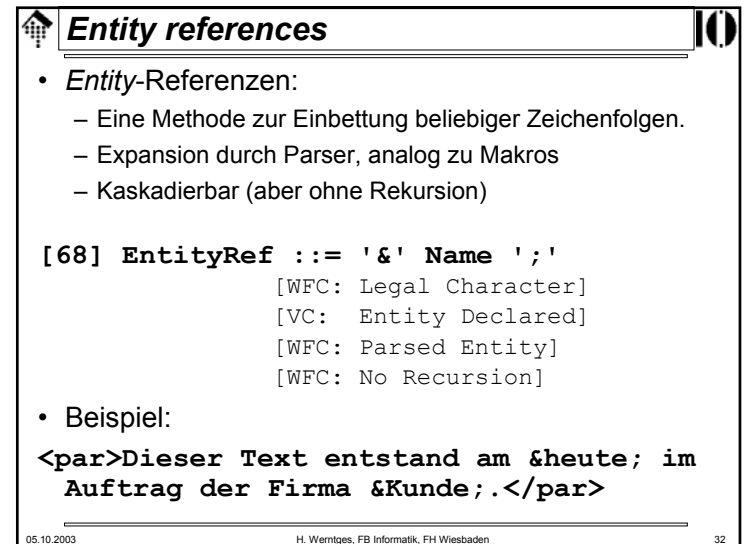

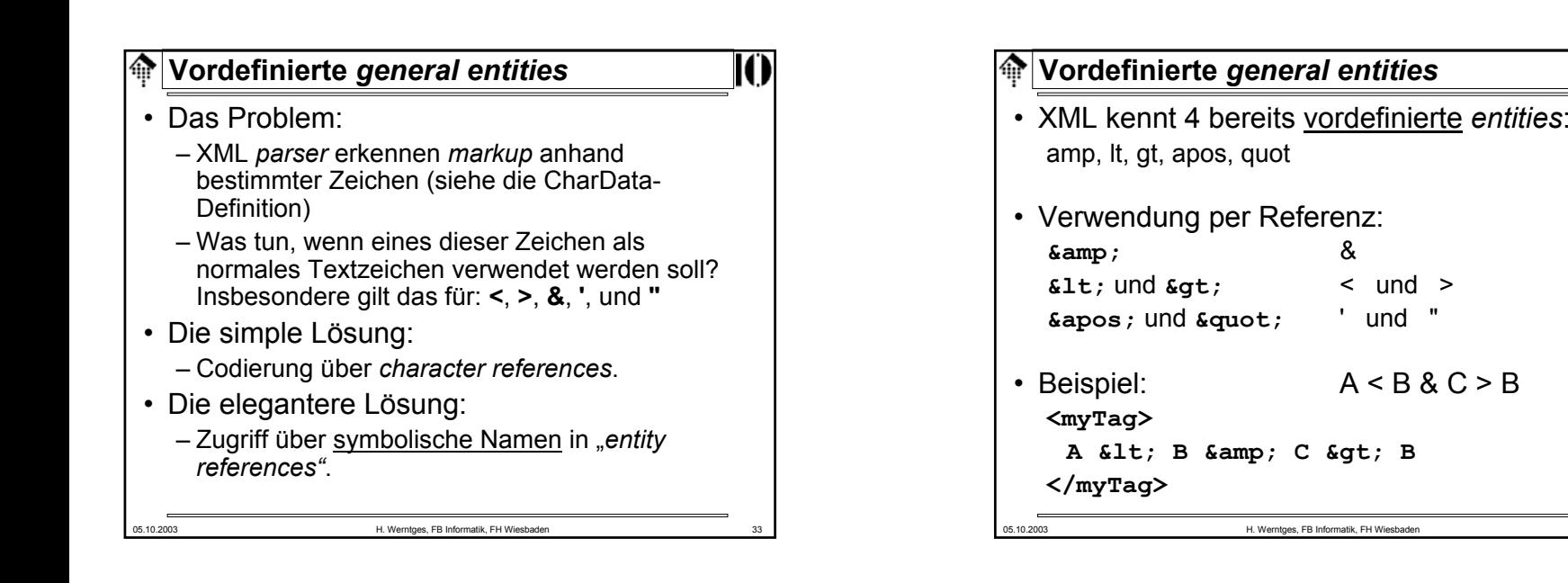

#### *General entities*ങ

- Wunsch:
	- Ganze Symboltabellen, also Listen gängiger Unicode-Spezialzeichen, per *char. ref.* spezifiziert), deren Einträge einfach per *entity reference* verwendbar sind.
	- **Möglichkeit, <u>eigene</u>** *entities* **wie "**heute" **oder** "Kunde" einzuführen.
- Dazu notwendig:
	- Regeln zur Deklaration von *entities*
	- Methoden zur Einbindung externer Dateien
- Nächstes Kapitel!

05.10.2003 H. Werntges, FB Informatik, FH Wiesbaden 35